Excel Vba [Programming](http://afiles.westpecos.com/document.php?q=Excel Vba Programming Tutorial) Tutorial [>>>CLICK](http://afiles.westpecos.com/document.php?q=Excel Vba Programming Tutorial) HERE<<<

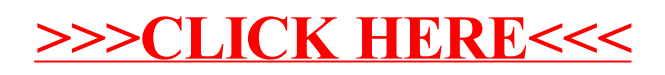